## How to download the PDF assignment of bachelor/master thesis in **PROJECTS** system

1. Use the faculty login to login to the Projects system (<u>https://projects.fbmi.cvut.cz/</u>), (username and password for example to email, KOS).

| Login        | In case you fail to login, use the link "Did you forget your password?" below the login form and you will get the new password by email. Extern login |
|--------------|----------------------------------------------------------------------------------------------------|
| Username     | E-mail                                                                                                    |
| Password     | Password                                                                                                    |
| Login (FBME) | Login (extern) Did you forget your password?                                                                                                    |
|              | Help                                                                                                    |

2. In the menu, click on "Loaded projects" (located on the left side of the screen).

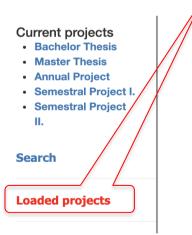

3. A list of projects the student is enrolled in will be displayed (BT, MT, team projects, etc).

| Current projects <ul> <li>Bachelor Thesis</li> <li>Master Thesis</li> <li>Annual Project</li> </ul> | Loaded p                              |                                         |                                |            |              |                  |  |
|----------------------------------------------------------------------------------------------------|---------------------------------------|-----------------------------------------|--------------------------------|------------|--------------|------------------|--|
| <ul> <li>Semestral Project I.</li> <li>Semestral Project</li> </ul>                                 | Order by                              | Order by                                | Order by                       |            | Order by     |                  |  |
| П.                                                                                                  | Student                               | Title                                   | Supervisor                     |            | Last edit    |                  |  |
| Search<br>Loaded projects                                                                           | « PreviousNext »1 of<br>GAIT ANALYSIS | 1<br>OF PATIENTS WITH PAI               | RKINSON'S DISEASE              |            |              | [                |  |
| Loaded projects                                                                                     | Supervisor: I                         |                                         | Master Thesis (2021/2022 - LS) |            |              |                  |  |
|                                                                                                    | Study<br>branch/Study<br>program      | (cs) F7PMB – master prog<br>inženýrství | yram Biomedicínské             | Status*: 🗹 | Student: Bc. | Assignment (PDF) |  |
|                                                                                                    |                                       |                                         |                                |            |              |                  |  |

4. Click on "Assignment (PDF)" for the BT/ MT that should be downloaded and inserted into the BT/MT.